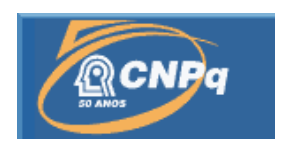

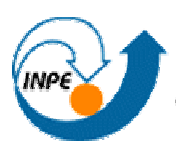

MINISTÉRIO DA GÉNCIA E TECNOLOGIA<br>**INSTITUTO NACIONAL DE PESQUISAS ESPACIAIS** 

# **SIMULAÇÃO DO CAMPO MAGNÉTICO TERRESTRE AO LONGO DA ÓRBITA DO NANOSATC-BR**

## **RELATÓRIO FINAL DE PROJETO DE INICIAÇÃO CIENTIFICA**

## **(PIBIC/INPE – CNPq/MTC)**

**Celito Muck Felipetto** – Bolsista PIBIC/INPE – CNPq/MCT **Laboratório de Informática do Projeto NanoSatC-BR** CRS/INPE – MCT **Centro Regional Sul de Pesquisas Espaciais** CRS/INPE - MCT E-mail: felipeto@inf.ufsm.br

> **Dr. Ijar Milagre da Fonseca** – Orientador **Divisão de Mecânica e Controle**  DMC/ETE/INPE – MCT **Instituto Nacional de Pesquisas Espaciais** INPE - MCT E-mail: ijar@dem.inpe.br

> > **Santa Maria, Junho de 2009**

## **DADOS DE IDENTIFICAÇÃO**

#### **Bolsista:**

**Celito Muck Felipetto** (substituto a partir de março de 2009)

Acadêmico de Ciência da Computação - Centro de Tecnologia

Laboratório de Ciencias Espaciais de Santa Maria – LACESM/MCT – UFSM

Universidade Federal de Santa Maria – UFSM

**Eduardo Ceretta Dalla Favera** (bolsista substituído no projeto em março de 2009)

Acadêmico de Ciência da Computação - Centro de Tecnologia

Laboratório de Ciências Espaciais de Santa Maria – LACESM/MCT – UFSM

Universidade Federal de Santa Maria – UFSM

## **Orientador:**

## **Dr. Ijar Milagre da Fonseca**

Divisão de Mecânica e Controle – DMC/ETE/INPE – MCT

## **Co-Orientador:**

#### **Dr. Nelson Jorge Schuch**

Centro Regional Sul de Pesquisas Espaciais – CRS/INPE – MCT

#### **Colaboradores:**

**Dr. Otavio Santos Cupertino Durão** – Coordenação de Planejamento Estratégico e Avaliação - CPA/DIR/INPE – MCT **Lucas L. Costa –** Aluno do Curso de Engenharia Mecânica da UFSM, Estagiário do CRS/INPE – MCT no Projeto NANOSATC-BR. **Lucas A. Tambara** Acadêmico de Ciência da Computação – UFSM **Ricardo Cartier** Acadêmico de Ciência da Computação – UFSM **Eduardo Ceretta Dalla Favera** Acadêmico de Ciência da Computação – UFSM

## **Local de Trabalho/Execução do projeto:**

- · Laboratório de Computação Aplicada do Projeto NANOSATC-BR CRS/INPE – MCT
- · Projeto desenvolvido no âmbito da Parceria: INPE/MCT UFSM, através do Laboratório de Ciências Espaciais de Santa Maria – LACESM/CT – UFSM.

 *Relatório Final de Atividades*

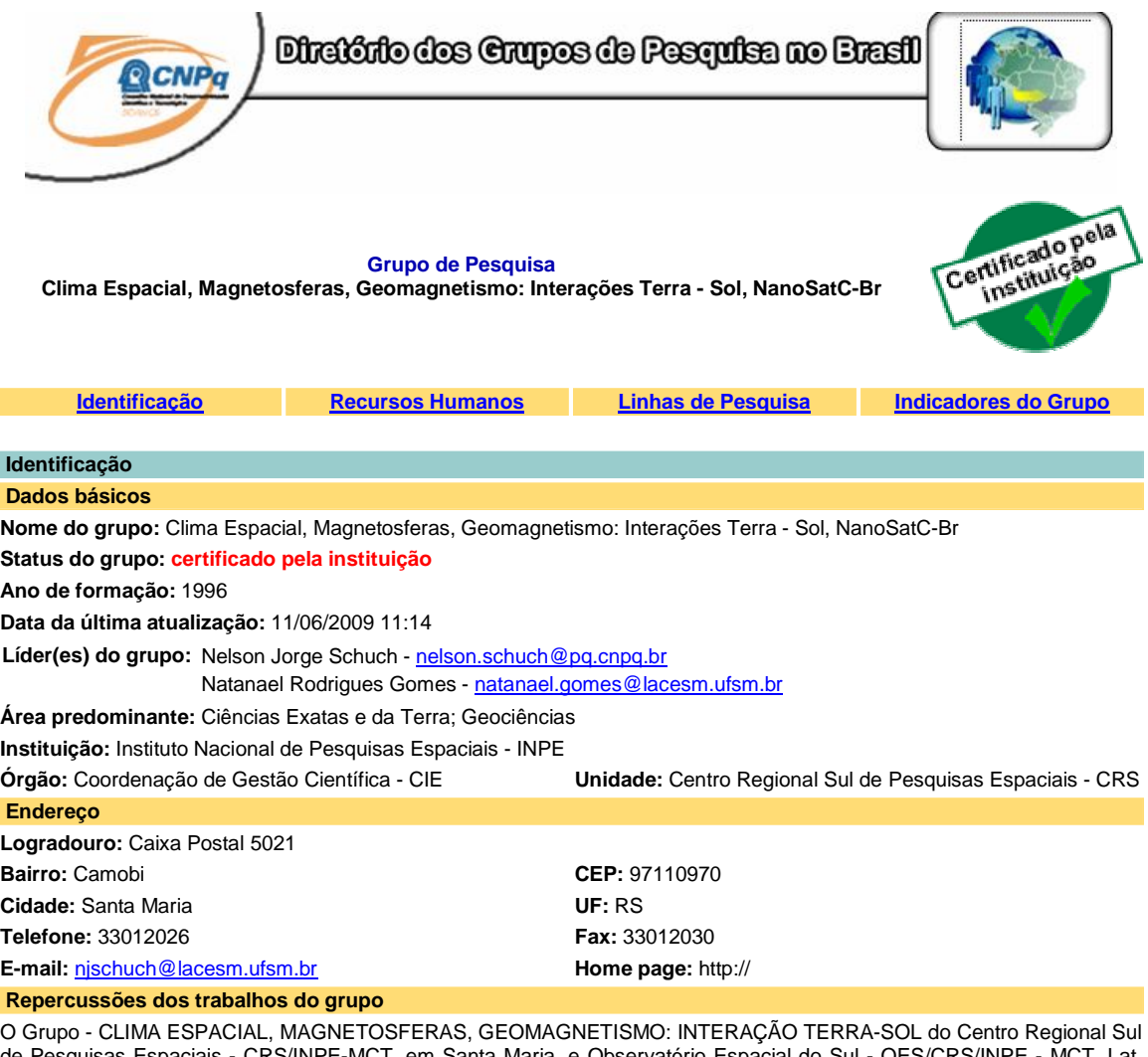

PE-MCT, em Santa Maria, e Observatório Espacial do Sul 29º26´24"S, Long. 53º48´38"W, Alt. 488m, em São Martinho da Serra, RS, criado por Nelson Jorge Schuch em 1996, colabora com pesquisadores da: UFSM (CT-LACESM), INPE, CRAAM-Universidade P. Mackenzie, IAG/USP, OV/ON, DPD/UNIVAP e SEFET/GO, no Brasil e internacionais do: Japão (Universidades: Shinshu, Nagoya, Kyushu, Takushoku e National Institute of Polar Research), EUA ((Bartol Research Institute/University of Delaware e NASA (Jet Propulsion Laboratory e Goddard Space Flight Center)), Alemanha (University of Greifswald e Max Planck Institute for Solar System Research), Australia (Australian Government Antarctic Division e University of Tasmania), Armênia (Alikhanyan Physics Institute) e Kuwait (Kuwait University). Linhas de Pesquisas: MEIO INTERPLANETÁRIO - CLIMA ESPACIAL, MAGNETOSFERAS x GEOMAGNETISMO, AERONOMIA - IONOSFERAS x AEROLUMINESCÊNCIA, NANOSATC-BR. Áreas de interesse: Heliosfera, Física Solar, Meio Interplanetário, Clima Espacial, Magnetosferas, Geomagnetismo, Aeronomia, Ionosferas, Aeroluminescência, Raios Cósmicos, Muons, Pequenos Satélites Científicos. Objetivos: Pesquisar o acoplamento energético na Heliosfera, mecanismos de geração de energia no Sol, Vento Solar, sua propagação no Meio Interplanetário, acoplamento com as magnetosferas planetárias, no Geoespaço com a Ionosfera e a Atmosfera Superior, previsão de ocorrência de tempestades magnéticas e das intensas correntes induzidas na superfície da Terra,Eletricidade Atmosferica e seus Eventos Luminosos Transientes (TLEs). As Pesquisas base de dados de sondas no Espaço Interplanetário e dentro de magnetosferas planetárias, e de modelos computacionais físicos e estatísticos.Vice-Líderes: Alisson Dal Lago, Nalin Babulau Trivedi, Otávio Santos Cupertino Durão, Natanael Rodrigues Gomes.

#### *Relatório Final de Atividades*

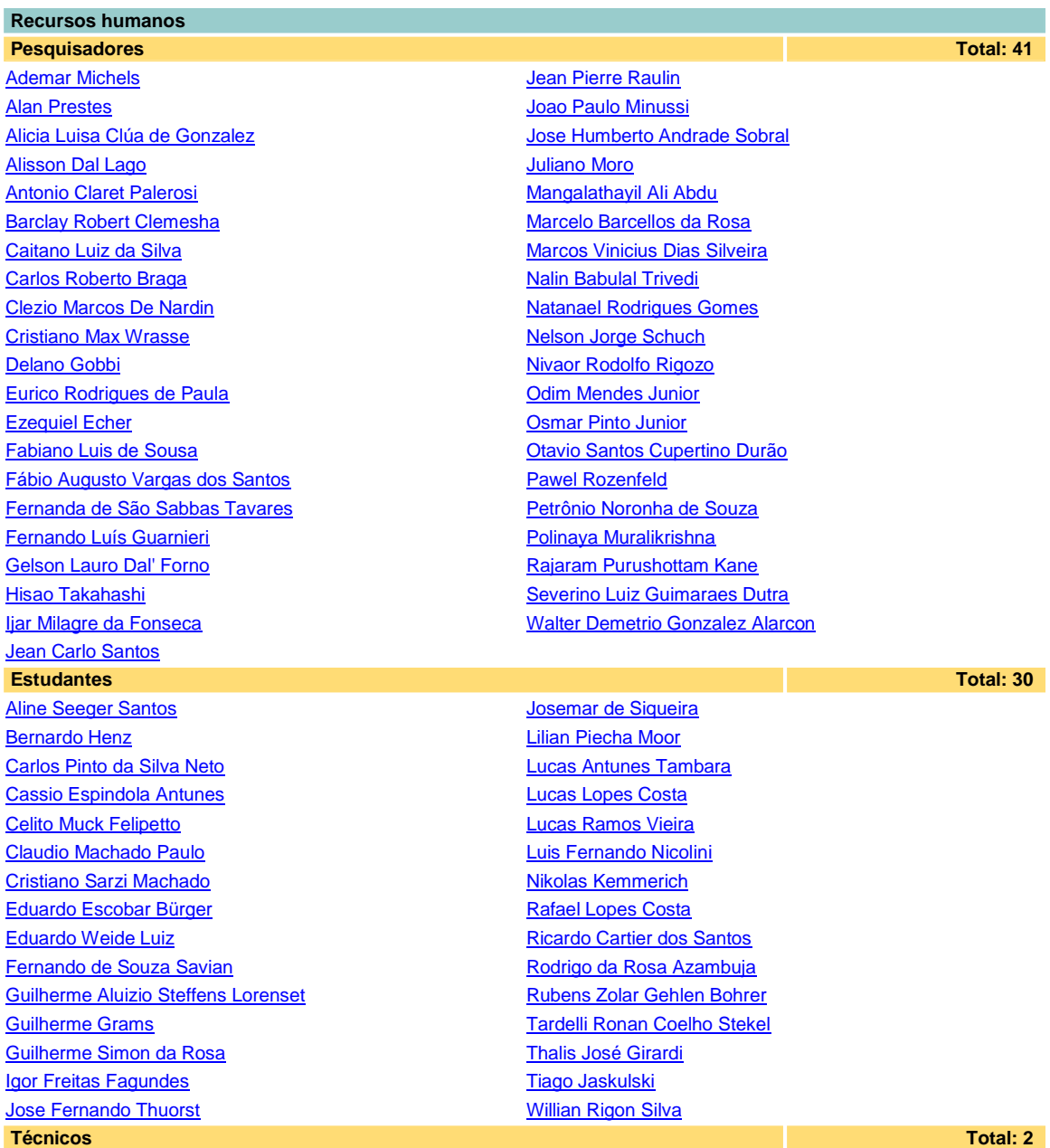

Eduardo Ceretta Dalla Favera - Ensino Profissional de nível técnico - Técnico em Computação Vinicius Ceregati Costa - Graduação - \Outra Função

#### **Linhas de pesquisa Total: 4**

- · AERONOMIA IONOSFERAS x AEROLUMINESCÊNCIA
- Desenvolvimento de CubeSats NANOSATC-BR
- · MAGNETOSFERAS x GEOMAGNETISMO

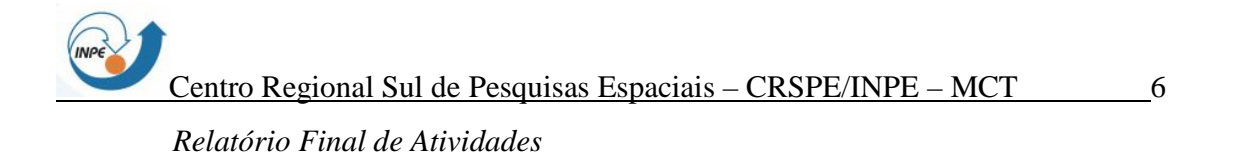

· MEIO INTERPLANETÁRIO - CLIMA ESPACIAL

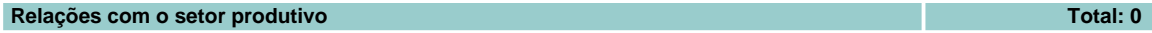

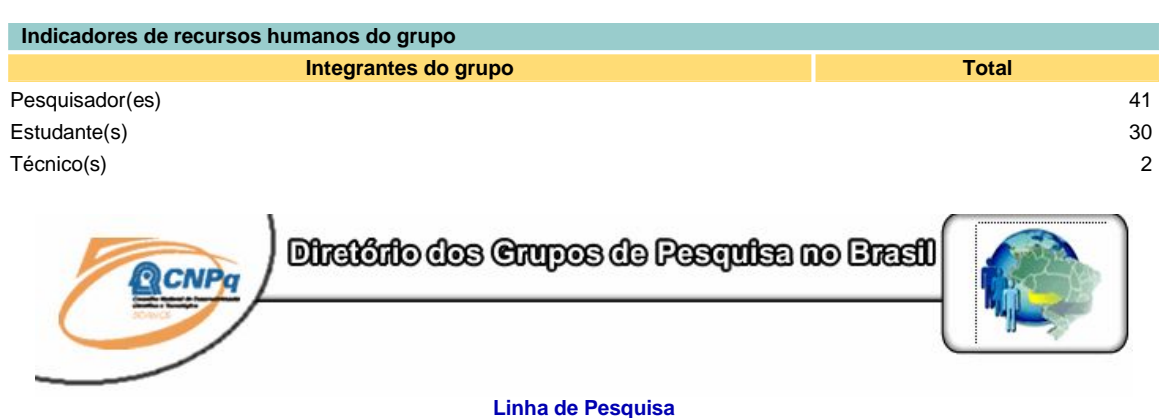

## **Desenvolvimento de CubeSats - NANOSATC-BR**

## **Linha de pesquisa Desenvolvimento de CubeSats - NANOSATC-BR**

**Nome do grupo:** Clima Espacial, Magnetosferas, Geomagnetismo: Interações Terra - Sol, NanoSatC-Br **Palavras-chave:** CubeSats; Desenvolvimento de Engenharias - Tecnologias; Miniaturização; Nanosatélites; Nanotecnologia; Pesquisa do Geoespaço;

#### **Pesquisadores:**

Ademar Michels Alicia Luisa Clúa de Gonzalez Alisson Dal Lago Antonio Claret Palerosi Clezio Marcos De Nardin Ezequiel Echer Fabiano Luis de Sousa Fernando Luís Guarnieri Ijar Milagre da Fonseca **Jean Pierre Raulin** Jose Humberto Andrade Sobral Nalin Babulal Trivedi Natanael Rodrigues Gomes Nelson Jorge Schuch Nivaor Rodolfo Rigozo **Odim Mendes Junior** Otavio Santos Cupertino Durão Pawel Rozenfeld Petrônio Noronha de Souza Severino Luiz Guimaraes Dutra Walter Demetrio Gonzalez Alarcon

#### **Estudantes:**

Bernardo Henz Cassio Espindola Antunes Celito Muck Felipetto Eduardo Escobar Bürger Fernando de Souza Savian

#### *Relatório Final de Atividades*

Guilherme Grams Guilherme Simon da Rosa Igor Freitas Fagundes Jose Fernando Thuorst Josemar de Siqueira Lucas Antunes Tambara Lucas Lopes Costa Lucas Ramos Vieira Luis Fernando Nicolini Nikolas Kemmerich Rafael Lopes Costa Ricardo Cartier dos Santos Rubens Zolar Gehlen Bohrer Tardelli Ronan Coelho Stekel Tiago Jaskulski **Willian Rigon Silva** 

#### **Árvore do conhecimento:**

Ciências Exatas e da Terra; Astronomia; Astrofísica do Sistema Solar; Ciências Exatas e da Terra; Geociências; Instrumentação Científica; Engenharias; Engenharia Aeroespacial; Engenharia Aeroespacial - Pequenos Satélites;

#### **Setores de aplicação:**

Aeronáutica e espaço

#### **Objetivo:**

Pesquisas: Geoespaço e em Engenharias/Tecnologias: eletrônica, comunicações, mecânica, lançamento de pequenos satélites científico universitário - iniciação científica: CubeSat (100g-1Kg, 10x10x10cm), Nanosatélite (1Kg-10Kg); Carga útil: magnetômetro e detector de partículas; Desenvolvimentos: estrutura mecânica, computador-bordo, programas, estação terrena, testes/integração, sub-sistemas: potencia, propulsão, telemetria, controle: atitude, térmico, Vice-Líder: Otávio Santos Cupertino Durão

#### **AGRADECIMENTOS**

Gostaria de agradecer ao meu Orientador Dr. Ijar Milagre da Fonseca pelo seu apoio e auxilio dado ao longo do projeto e ao Co-Orientador que tem dedicado para o desenvolvimento cientifico. Meus sinceros agradecimentos: (i) aos funcionários, servidores do CRS/INPE – MCT e do LACESM/CT – UFSM pelo apoio e pela infra-estrutura disponibilizada; (ii) ao Programa PIBIC/INPE – CNPq/MCT pela aprovação do Projeto de Pesquisa, que me permitiu dar os primeiros passos na iniciação científica e tecnológica, propiciando grande crescimento profissional; (iii) ao Coordenador Dr. José Carlos Becceneri e a Secretária do Programa PIBIC/INPE – CNPq/MCT, Sra. Egidia Inácio da Rosa, pelo constante apoio, alertas e sua incansável preocupação com toda a burocracia e datas limites do Programa para com os bolsistas de I. C. & T do CRS/INPE - MCT.

Sou muito grato da mesma maneira a todos colegas tanto do meus colegas de laboratório que foram fundamentais o desenvolvimento do projeto: Lucas A. Tambara, Ricardo Cartier e ao meu grande amigo e colega de pesquisa Eduardo Ceretta Dalla Favera que não mediu tempo e esforços para me auxiliar. Muito obrigado a todos.

# ÍNDICE

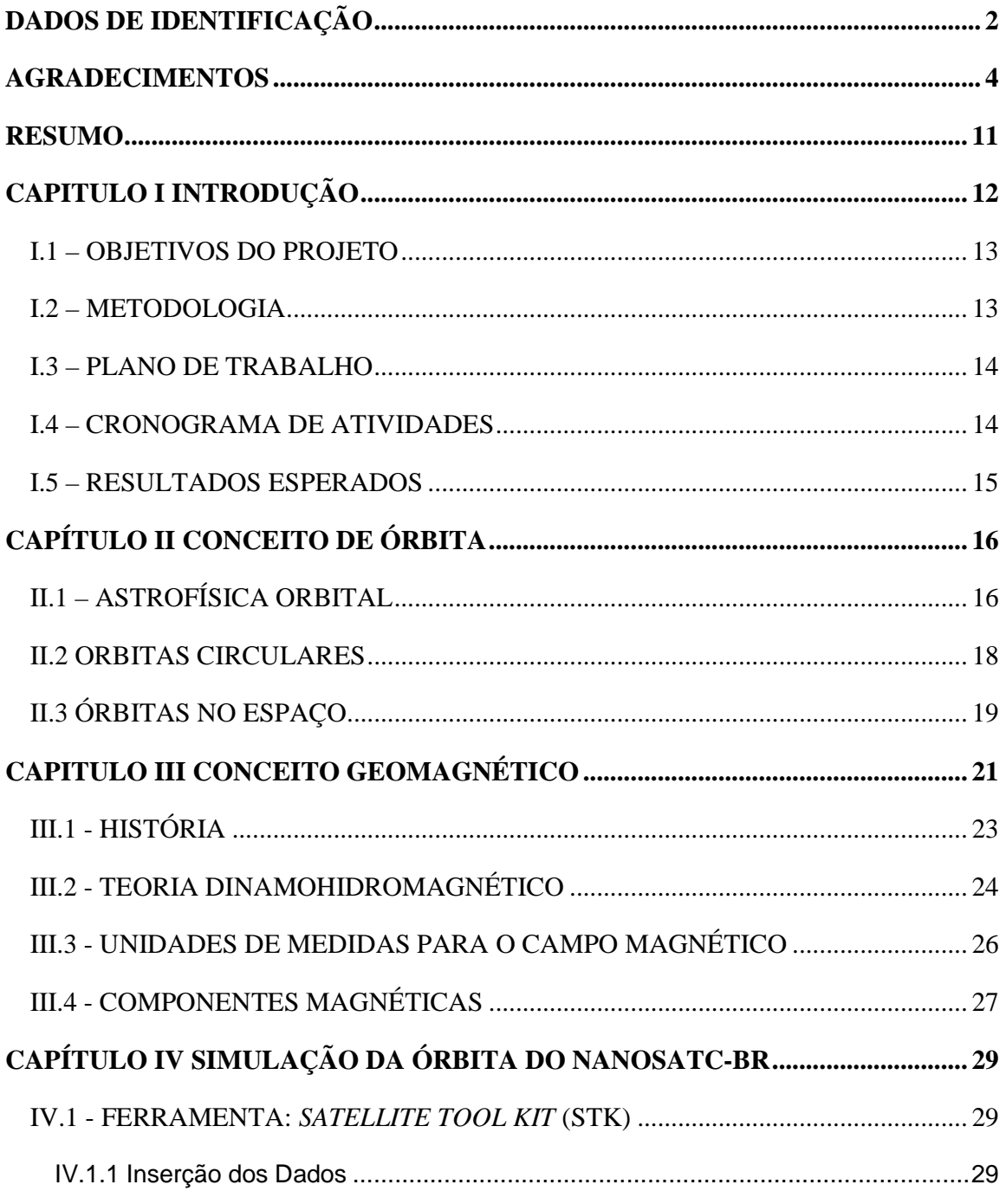

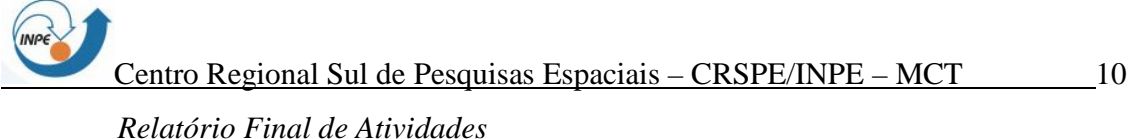

V.1 - INTERNATIONAL GEOMAGNETIC REFERENCE FIELD (IGRF)................... 37 

 *Relatório Final de Atividades*

#### **RESUMO**

O Projeto tem com objetivo planejar, verificar viabilidade e desenvolver uma simulação prévia dos dados a serem coletados nas medições da missão do NANOSATC-BR. A missão visa monitorar, em órbita circular de 700 km de altitude, o campo geomagnético e a precipitação de partículas. As principais áreas para o monitoramento do campo geomagnético são: as grandes regiões da Anomalia Magnética do Atlântico Sul – AMAS e do Eletrojato da Ionosfera Equatorial. Uma simulação prévia a missão é importante para se ter uma perspectiva dos resultados esperados. Contudo, para se fazer a simulação, é necessário conhecimento sobre as variáveis envolvidas no processo que se deseja simular. O projeto abrange um tempo de estudo e pesquisa sobre órbitas espaciais, campos magnéticos e o geomagnetismo. Para obter os dados espaciais do satélite é utilizado o *software* o STK (*Satellite Tool Kit*). Esta ferramenta abstrai complexos cálculos de posicionamento espacial do satélite. Assim é possível verificar a localização do satélite com a amostragem coerente. O programa possibilita gerar informações sobre o tempo em que o satélite está visível para uma determinada região, possibilitando calcular o tempo de visada do satélite enquanto passa sobre a estação terrena de rastreio de monitoramento do satélite. Com os dados de posição são feitas as simulações da coleta de dados do magnetômetro, ferramenta para medir o campo magnético da Terra, que irá integrado como carga útil do satélite. Como os algorítimos computacionais para simulação de perspectiva futura do campo geomagnético são complexos no âmbito do projeto, é utilizado para aproximação dos vetores do campo magnético resultante o banco de dados do IGRF (*Internacional Geomagnetic Reference Field*). O IGRF compreende os pontos espaciais na orbita da Terra disponibilizando informações sobre o campo geomagnético. O banco de dados é atualizado nas convenções da IAGA a cada cinco anos. Isso ocasiona um dos principais problemas do projeto que é a falta de dados geomagnéticos para simulação, pois o IGRF, na sua versão atual, 10, limitasse apenas ao final de 2009, e a data objetivada na simulação é 2010. São estudadas soluções para esse problema. Para fazer a integração entre as informações recolhidas encontra-se em discussão a utilização da ferramenta Matlab, ou programas gerados em linguagem C++.

## **CAPITULO I**

#### **INTRODUÇÃO**

Modelagens e simulações computacionais são utilizadas em diversas áreas do conhecimento para aprimorar o resultado de projetos dos mais diversos assuntos. A simulação pode ser entendida como a representação de um sistema real com o uso de um conjunto de métodos ou técnicas apropriadas. Entre outras, tem-se a definição de Pegden (1990): "Simulação é o processo de projetar um modelo computacional de um sistema real e conduzir experimentos com este modelo, com o propósito de entender seu comportamento e/ou avaliar estratégias para a sua operação".

Justifica-se o uso de simulação quando: há inviabilidade de interferência no sistema real; o sistema real ainda não existe; experimentar com o sistema real não é apropriado. No caso do projeto, a simulação seria uma perspectiva de resultados de uma missão que não ocorreu ainda.

Geralmente os modelos de simulação são do tipo "Entrada – Saída". Estes são modelos interativos aos quais se fornecem dados de entrada e obtêm-se respostas específicas para estes. Em uma relação lógica, a precisão dos dados de saída é sempre proporcional a fidelidade dos dados de saída.

Para esse projeto serão utilizadas duas simulações computacionais de modelo "Entrada – Saída" para se prever os possíveis dados remanescentes da missão NANOSATC-BR. A motivação lógica para a criação de tais simulações é o fato de o sistema real ainda não existir. As simulações serão do posicionamento do satélite em seu percurso orbital e as medições que a sua carga útil, o magnetômetro, deve gerar.

## **I.1 – OBJETIVOS DO PROJETO**

Os principais objetivos desse projeto são:

- · Desenvolver no STK uma simulação computacional que defina a órbita do NANOSATC-BR, antes de seu lançamento;
- · Prever, em outra simulação computacional, os possíveis resultados gerados pelo magnetômetro, ferramenta utilizada para medir a intensidade de um campo magnético e que será carga útil no NANOSATC-BR.

## **I.2 – METODOLOGIA**

- · Para alcançar os objetivos visados, é necessário realizar uma pesquisa inicial sobre o funcionamento físico de órbitas e campos magnéticos;
- · Estudar as ferramentas necessárias para a simulação computacional, iniciando pelo STK, uma ferramenta para simulações de órbitas e lançamentos de satélites;
- · Ainda sobre as ferramentas, deve-se estudar a implementação do IGRF, modelo harmônico esférico utilizado para calculo de dados do campo geomagnéticos;
- · Por fim, estudar-se-á a linguagem de programação C++ e como ela deve integrar as ferramentas anteriores para se gerar os resultados da simulação final esperada.

## **I.3 – PLANO DE TRABALHO**

- · O Bolsista estuda o material indicado pelo seu orientador, tais como o livro "Fundamentos de Tecnologia Espacial" do Antonio F. Bertachini de A. Prado, o relatório final "Variação com o Ciclo Solar das Pulsações Geomagnéticas de Períodos Longos (1,0 – 10 Mhz) na Região da Anomalia Magnética do Atlântico Sul – AMAS" de Willian Rigon Silva, entre outros materiais, sobre a teoria do funcionamento físico de órbitas e de campos magnéticos;
- · Por seqüência o bolsista deve entender como se dá o funcionamento da ferramenta STK, assim podendo simular a órbita do NANOSATC-BR e gerar amostragens do posicionamento do mesmo;
- · Com os resultados obtidos, o bolsista deve extrair do IGRF as medições do campo magnético concretizando assim os objetivos visados.

## **I.4 – CRONOGRAMA DE ATIVIDADES**

- · Estudo e compreensão dos conceitos de órbitas espaciais e geomagnetismo para o entendimento das variáveis que envolvem a simulação;
- · Estudo sobre as diferentes plataformas onde poderiam ser feitas simulações matemáticas do âmbito do projeto, e definição de em qual dos ambientes será desenvolvida a simulação desejada;
- · Produção da simulação a partir dos dados conhecidos da missão NANOSATC-BR e dos dados de outras ferramentas selecionadas.

## **I.5 – RESULTADOS ESPERADOS**

- · Maior conhecimento sobre as ferramentas utilizadas para o desenvolvimento da simulação, tais como o: STK e IGRF;
- · Desenvolvimento de um software na linguagem C++ ou na plataforma MatLab que realize uma simulação dos resultados esperados para a missão do NANOSATC-BR, a partir dos relatórios de posicionamento e data da ferramenta STK e dos coeficientes do modelo esférico harmônico, especificados no IGRF.

# **CAPÍTULO II CONCEITO DE ÓRBITA**

## **II.1 – ASTROFÍSICA ORBITAL**

As forças que mantêm os corpos celestes em movimento orbital são as mesmas que mantêm os satélites artificiais em seu movimento em torno da Terra. A trajetória que os satélites artificiais descrevem em seu movimento em torno da terra é denominada de órbita. Quem primeiro estudou o movimento dos corpos celestes foi Johannes Kepler baseando-se em dados observacionais do astrônomo Tycho Brahe. Analisando os dados de Brahe, Kepler enunciou as três leis do movimento planetário, sendo as duas primeiras em 1609 e a terceira em 1619. Assim as três leis do movimento planetário e que também se aplicam as satélites artificiais orbitando a Terra, foram enunciadas da forma (Escobal, 1965):

Primeira lei: A órbita de cada planeta é uma elipse tendo o Sol por um dos focos;

Segunda lei: A linha que une o planeta ao Sol varre arcos iguais em tempos iguais;

Terceira lei: O quadrado do período de um planeta é proporcional ao cubo de sua distância média ao sol.

No movimento orbital existem duas forças fundamentais que são a força de atração gravitacional e a força centrípeta que surge em trajetórias curvas. A força de atração gravitacional ( $F<sub>g</sub>$ ) vem da lei da gravitação universal de Isaac Newton, enunciada em 1687 e que cuja intensidade pode ser escrita na forma:

$$
F_g = \frac{GMm}{r^2}
$$

Onde:

 $G = 6{,}672 \times 10^{-20}$  km<sup>3</sup> / kg s<sup>2</sup> é a constante universal de gravitação;

*M* é a massa do corpo celeste analisado;

*m* é a massa do satélite;

*r* é a distância do centro das massas M e m.

A intensidade da força centrípeta ( $F_c$ ) é dada na forma:

$$
F_c = \frac{mv^2}{r}
$$

Onde:

*v* é a velocidade do satélite.

As órbitas de satélites ao redor da Terra são em geral elipses cuja geometria é mostrada na Figura 1.1:

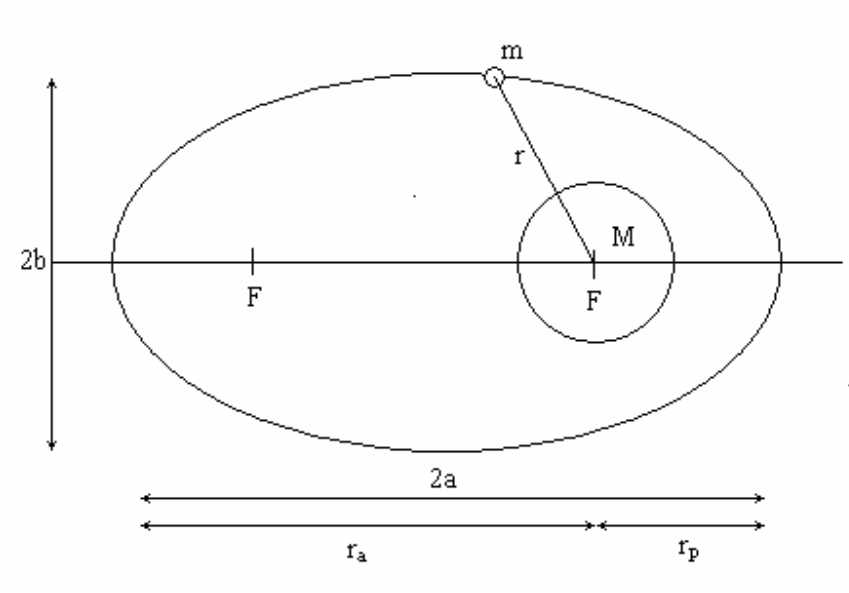

 *Relatório Final de Atividades*

**Figura1.1: Geometria de uma orbita elipsal.**

## **II.2 ORBITAS CIRCULARES**

Para um satélite se manter uma órbita circular de distancia constante do centro de massa do seu astro celeste, este deve manter uma velocidade constante, tal que esta velocidade desencadeie uma força centrípeta igual à força gravitacional aplicada no satélite.

Assim geramos as igualdades:

$$
\frac{GMm}{r^2} = \frac{mv^2}{r}
$$

$$
V = \sqrt{\frac{GM}{r}}
$$

Gerando o efeito esperado como o da Figura 1.2

 *Relatório Final de Atividades*

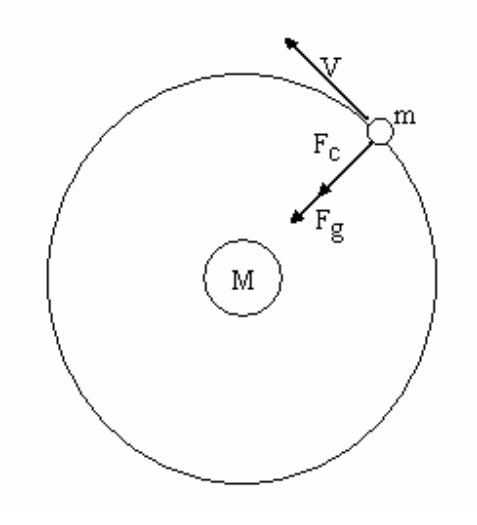

**Figura1.2: Trajetória de uma satélite em orbita circular.**

Para o projeto NANOSATC-BR, as simulações foram feitas com órbitas circulares de 700 km de altitude em relação à superfície da terra.

# **II.3 ÓRBITAS NO ESPAÇO**

A figura 1.3 mostra uma órbita no espaço. O Arco *NS* descreve a órbita do satélite cortando o equador celeste no ponto *N* (linha dos nodos). A projeção do equador celeste na terra é o equador terrestre.

 *Relatório Final de Atividades*

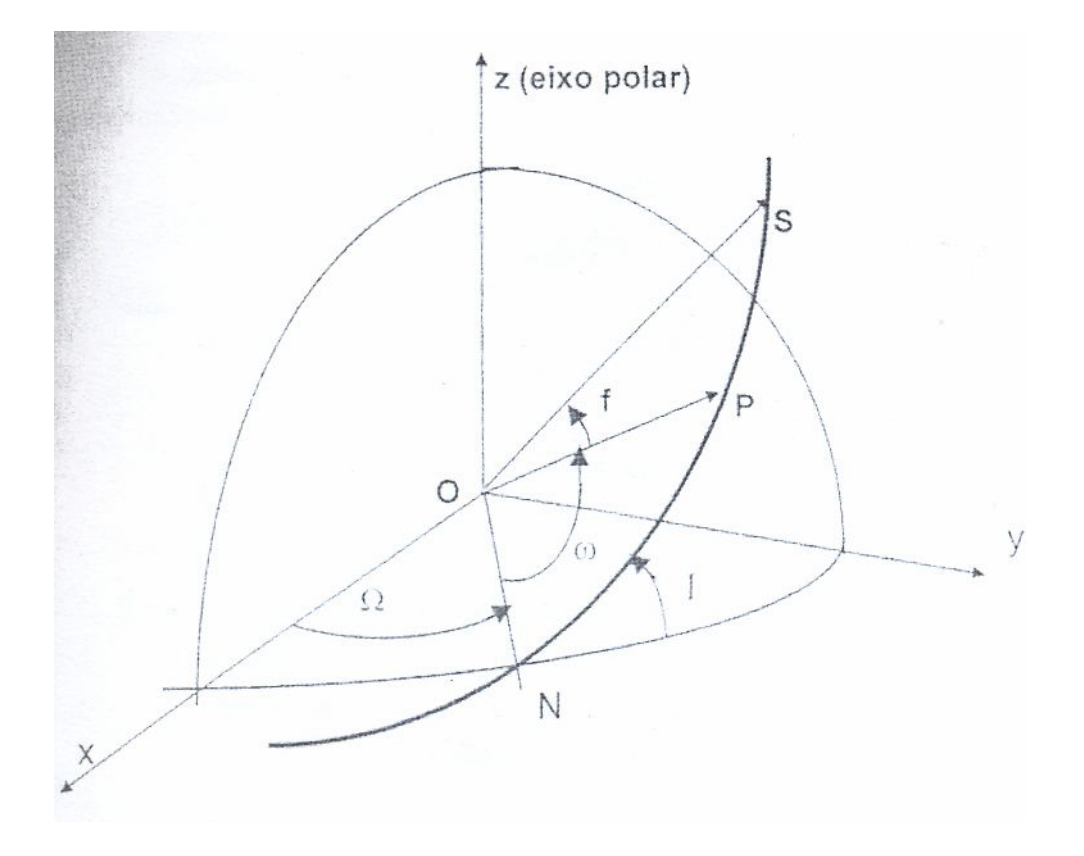

**Figura1.2: Trajetória de uma satélite em orbita circular. Fonte:** Antonio F. Bertachini de A. Prdado (2001)

No caso:

*I* é a inclinação da órbita;

*Ω* é a longitude do nodo ascendente;

*ω* é o argumento do perigeu (*P*);

*S* representa a posição atual do satélite em órbita.

O conjunto (a. e. I, ω, Ω, M) são os elementos orbitais clássicos.

# **CAPITULO III**

## **CONCEITO GEOMAGNÉTICO**

Magnetismo é o campo da física que estuda o comportamento dos corpos com relação a seu comportamento magnético. Ou seja, é a área que estuda a capacidade de atração ou repulsão dos corpos eletricamente carregados.

Para fins de compreensão, analisaremos um campo magnético calculando a intensidade da força magnética exercida em pontos no espaço. Ou seja, se tivermos um campo magnético gerado por um cabo retilíneo de material condutor qualquer, com corrente de *I ,* podemos dizer que em uma partícula *P*, a distância *r*, é exercida um campo magnético de intensidade *B* ( a unidade para medir intensidade de fluxo em um campo magnético é *Tesla*) segundo a lei de Biot-Salvart:

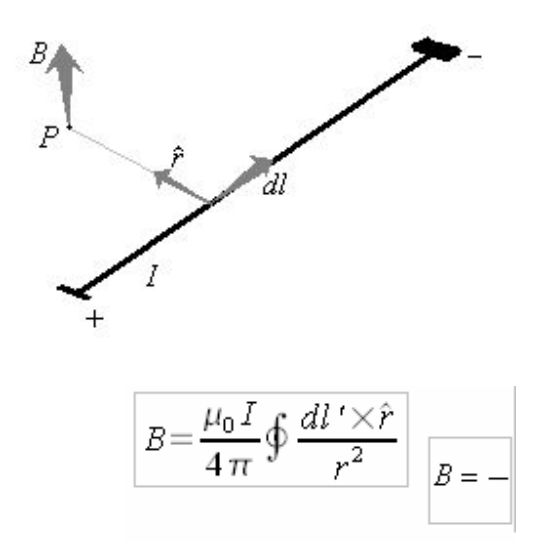

**Figura 3.1: Origem do vetor campo magnético B.**

Onde o vetor unário <sup> $E$ </sup>aponta para o ponto de observação P. E  $\Box$  é a permeabilidade do espaço livre que por definição:

$$
\Box_0 = 4 \Box \times 10^{-7} \, \text{weber/} \, \text{Lampere.} \, \text{metro.}
$$

Segundo a Figura 1, vemos que a orientação do vetor *B* campo magnético gerado é perpendicular a direção do vetor *I* da corrente elétrica. A direção espacial do vetor *B* campo magnético segue a regra da mão direita. A regra da mão direita diz que o dedo polegar da mão direita aponta na direção *I* x *B*

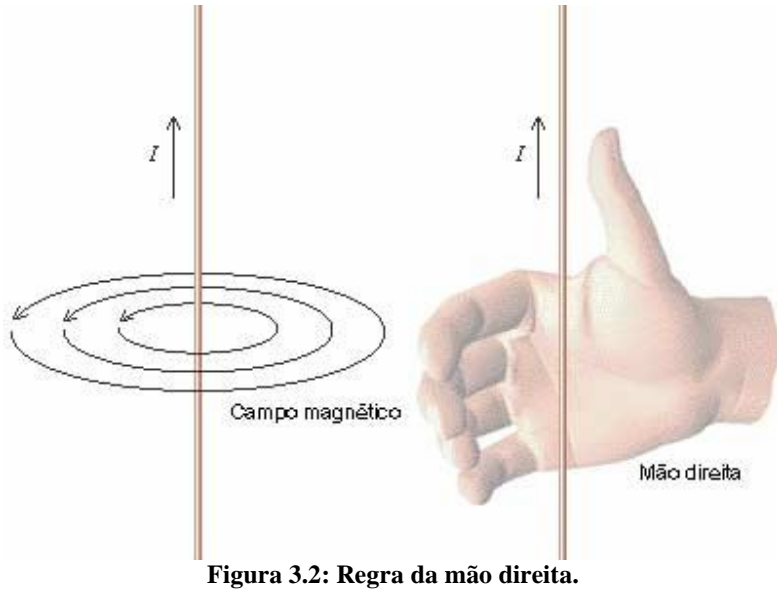

**Fonte:** http://n.i.uol.com.br/licaodecasa/ensmedio/fisica/forca03.jpg

quando os outros dedos giram *I* fazendo-o coincidir com *B*.

A Terra está submersa em um grande campo magnético com importantes características. São diversos os fenômenos gerados devido a este campo, entre eles pode se citar a orientação de uma bussola ao longo da superfície terrestre. além disso o campo magnético da terra controla o movimento de íons presentes no ambiente espacial em que o Centro Regional Sul de Pesquisas Espaciais – CRSPE/INPE – MCT 23  *Relatório Final de Atividades*

planeta encontra-se, impedindo a incidência direta de partículas vindas com o Vento Solar. Outra característica importante é a forma como o campo magnético afeta a propagação de ondas eletromagnéticas na ionosfera, que torna o meio anisotrópico (condutividade ionosférica tensorial).

## **III.1 - HISTÓRIA**

Acredita-se que os primeiros a fazerem uso prático de materiais como a magnetita foram os chineses, utilizando-se de suas propriedades para construção de bússolas (exemplo das primeiras bussolas chinesas na Figura 3.3) para orientação em suas viagens desde 215 a.C Mas o inicio do interesse do homem pelo Geomagnetismo é provavelmente muito mais antigo que isso, possivelmente surgidas já no século XII a.C. por noticias na mitologia dos próprios chineses sobre o comportamento e propriedades do campo magnético terrestre.

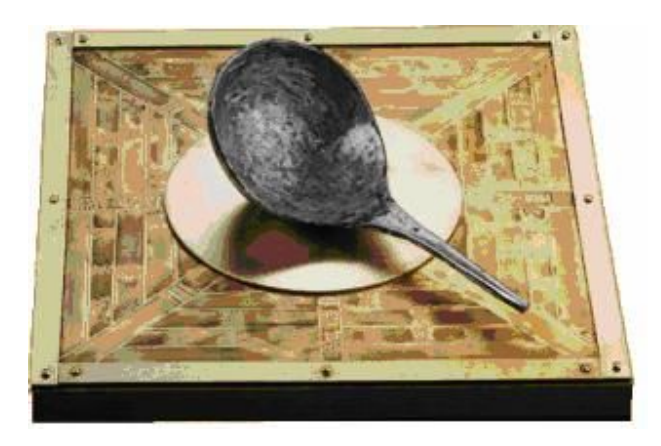

**Figura 3.3: Bússola chinesa. Fonte:** http://saladeaula.terapad.com/resources/2771/assets/imagens\_textos/bussola1.JPG

A primeira citação conhecida de objetos capazes de atrair uns aos outros, vem de Tales de Mileto(624-546 a.C.), filósofo grego de ascendência fenícia. Em uma das suas viagens Tales fala sobre algumas pedras que são atraídas para a ponta de ferro de seu

cajado. Para fins de estudo Tales classificou esse fenômeno como magnetismo. Ele citou que uma peça de ferro magnetizada tende a se orientar aproximadamente na direção nortesul. Tales também notou a existência em abundância da rocha que se magnetiza facilmente, essa rocha seria conhecida posteriormente como magnetita.

Mas essa característica física só foi ter sua importância prática no século XIII com a popularização da utilização da bússola. Alguns estudiosos tentaram explicar o magnetismo por essa época, mas apenas no século XIX o físico e matemático britânico, James Clerk Maxwell, formulou leis que descreviam a funcionalidade de tais características físicas. Em seus estudos, Maxwell relacionou profundamente a carga elétrica dos corpos com suas capacidades magnéticas. Deu se principio a idéia de eletromagnetismo.

A descoberta dessa estreita relação entre correntes elétricas e o magnetismo ocorreu em um experimento do o professor de física dinamarquês Hans Christian Oersted. Ao aproximar uma fio elétrico a uma agulha de uma bussola, ele notou que a direção tendia a modificar de acordo com a orientação da corrente elétrica.

Para pesquisas mais atuais, não existe mais sentido em analisar o magnetismo e o eletromagnetismo separadamente. Considera-se o magnetismo como uma conseqüência do movimento dos elétrons, por isso essa estreita relação. O movimento das cargas elétricas gera um campo magnético. O numero e a distribuição dos elétrons nos átomos, define a capacidade magnética do material e intensidade deste campo gerado por ele, isso segundo a teoria dos spins.

## **III.2 - TEORIA DINAMOHIDROMAGNÉTICO**

Para se explicar a existência do campo geomagnético foram criadas diversas teorias e modelos que explicaria tal fenômeno. Apenas após anos de estudo e um melhor conhecimento sobre as qualidades físicas do globo terrestre pode se gerar um consenso de como se daria existência de tal característica da Terra.

Um modelo estático do campo geomagnético não poderia explicar as variações de longo período que ocorrem no campo e nem a reversão da polaridade magnética, que ocorre em intervalo de milhares de anos. Também fica excluída a hipótese do campo geomagnético ser originado por materiais magnéticos presentes no interior da terra, visto que a altas temperaturas (acima da Temperatura de Curie) os materiais perdem suas propriedades magnéticas.

A explicação aceita para a origem de cerca de 99% do campo Geomagnético é a de um processo de indução eletromagnética que ocorre no interior da terra. Este fenômeno é conhecido como dinamohidromagnético. O restante do campo é considerado fruto de correntes elétricas presentes nas regiões ionizadas ao redor da Terra.

O sistema de correntes no núcleo não parece ser estável e homogêneo. Comparado com o modelo magnético dipolar esse modelo mostra a presença de grandes anomalias ao longo da superfície terrestre. Uma média aproximada pode ser pode ser dada por um campo de cerca de 30000 nT na linha do equador e 60000 nT nos pólos da terra. Mas as anomalias apresentam milhares de quilômetros e podem apresentar dezenas de milhares de nanoteslas de variação. Além disso, a distribuição não uniforme de materiais magnéticos próximos a crosta terrestre também pode gerar anomalias em escala bem menores, mas que podem alcançar dezenas de nanoteslas.

Centro Regional Sul de Pesquisas Espaciais – CRSPE/INPE – MCT 26  *Relatório Final de Atividades*

Podemos ver na Figura 3.4, a exemplificação de como funcionaria a teoria dinamohidromagnética. Nela, as setas brancas indicando a orientação da corrente elétrica e as setas vermelhas indicando a orientação do campo magnético total gerado pela corrente.

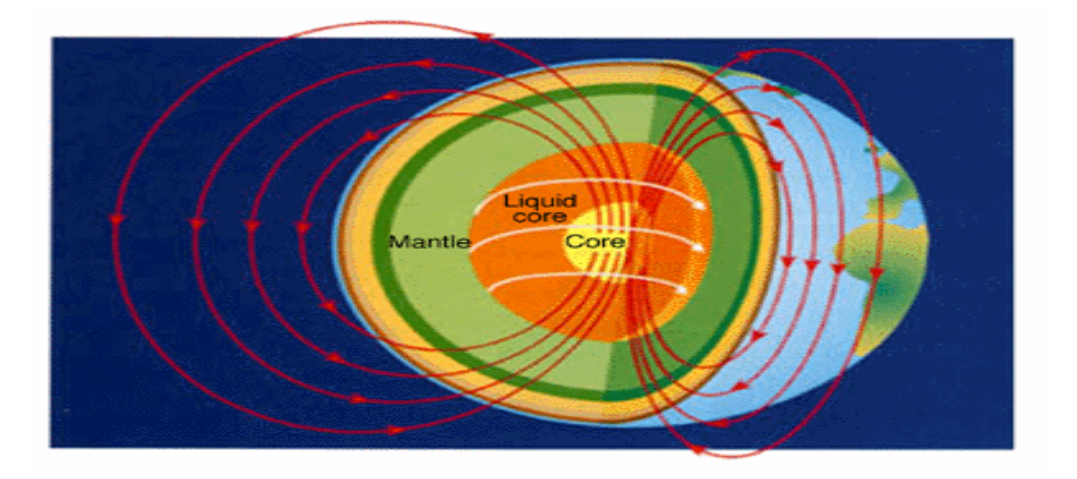

**Figura 3.4: Origem do campo geomagnético. Fonte:** http://www.glossary.oilfield.slb.com/files/OGL98116.gif

## **III.3 - UNIDADES DE MEDIDAS PARA O CAMPO MAGNÉTICO**

Convencionou-se em 1973, na reunião realizada em Kyoto (Japão) pela *International Association of Geomagnetism and Aeronomy* (IAGA), que o campo magnético deveria ser expresso em termos do vetor indução magnética (*B*), adotando-se o Tesla (T no Sistema Internacional SI) como unidade de medida. A unidade gama (γ, do CGS-meu) também é utilizada ainda. Devido ao tesla ter uma unidade muito grande para expressar o campo geomagnético, geralmente se usa o seu submúltiplo nanotesla (nT).

$$
1nT = 10^{-9}T = 10^{-5}Gauss(G) = 1gama(\gamma)
$$

## **III.4 - COMPONENTES MAGNÉTICAS**

A intensidade total do campo magnético terrestre é comumente representada pela letra (*F*) e apresenta módulo, direção e sentido definidos. Dessa maneira podemos atribuir ao campo geomagnético um comportamento vetorial, observando facilmente pela orientação de materiais magnéticos numa determinada direção geográfica.

O modelo mais aceito atualmente para a caracterização do campo é ilustrado pela Figura 3.5

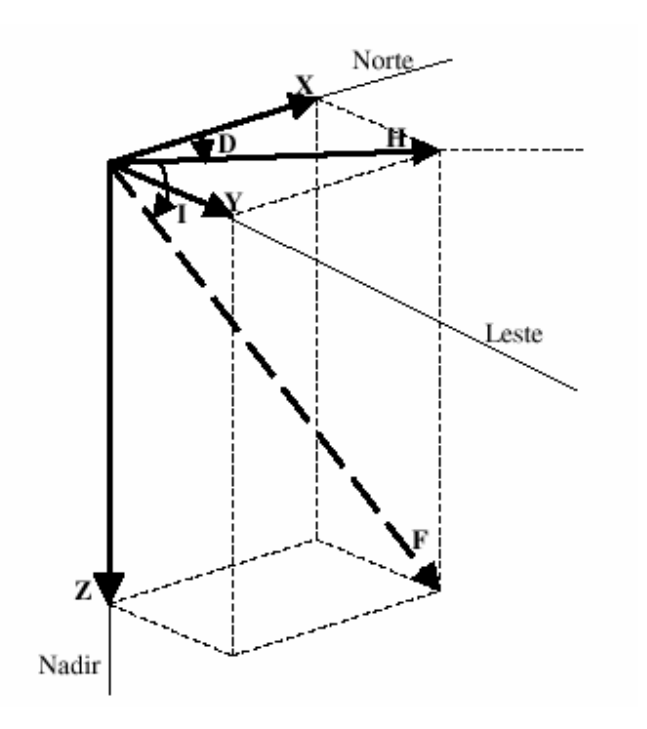

**Figura 3.5: Elementos do vetor magnético.**

Os elementos vetoriais da Figura 3.5 podem ser divididos em lineares e angulares:

Elementos lineares:

*X* – componente magnética norte (positiva no sentido do norte geográfico);

*Y* – componente magnética leste (positiva para leste);

*Z* – componente magnética vertical (positiva quando aponta para baixo);

*H* – componente magnética horizontal (define o norte magnético local);

*F* – intensidade total do campo magnético num determinado ponto.

Elementos angulares:

*D* – declinação magnética. É o ângulo entre o norte geográfico (*X*) e a componente horizontal do campo magnético (*H*), positivo quando medido de norte para leste;

*I* – inclinação magnética. É o ângulo entre a componente magnética horizontal (*H*) e o vetor intensidade total do campo magnético (*F*), positivo quando medido do plano horizontal para baixo.

As variações são todas dadas em nT.

As componentes do campo magnético são relacionadas da seguinte maneira às direções geográficas:

$$
F^{2} = X^{2} + Y^{2} + Z^{2}
$$

$$
X = H \cos(D)
$$

$$
Y = H \sin(D)
$$

$$
Z = F \sin(I)
$$

$$
H = F \cos(I)
$$

$$
H^{2} = X^{2} + Y^{2}
$$

## **CAPÍTULO IV**

#### **SIMULAÇÃO DA ÓRBITA DO NANOSATC-BR**

Após um estudo sobre órbitas espaciais e suas variáveis, desenvolveu-se uma simulação computacional de como se daria possivelmente a órbita do NANOSTAC-BR. Para abstrair as nuanças dos cálculos de interferências na orbita do satélite se decidiu utilizar uma ferramenta que simplificasse a simulação e resultasse em dados mais confiáveis de posicionamento do satélite em sua órbita.

## **IV.1 - FERRAMENTA:** *SATELLITE TOOL KIT* **(STK)**

A ferramenta selecionada para ser feita a simulação da órbita é o *Satellite Tool Kit* (STK) da empresa *Analytical Graphics, Inc.* (AGI). A ferramenta em si, na sua funcionalidade completa, incorpora diversos elementos que não foram usados nessa simulação. Elementos tais como: simulação de lançamento de mísseis, planos de defesa contra mísseis, simulação de lançamento de satélites de bases terrestres, entre outras usabilidades.

A AGI disponibiliza o STK em três pacotes: *STK Basic Edition, STK Profissional Edition, STK Expert Edition*. Para fazer a simulação será usada a edição básica por englobar todas as funcionalidades necessárias e ser uma edição completamente gratuita.

#### **IV.1.1 Inserção dos Dados**

Para a criação de um satélite no STK o usuário deve informar primeiramente o tipo de órbita que o satélite deve percorrer. No caso do NANOSATC-BR a órbita deve ser circular como demonstrado na Figura 4.1:

 *Relatório Final de Atividades*

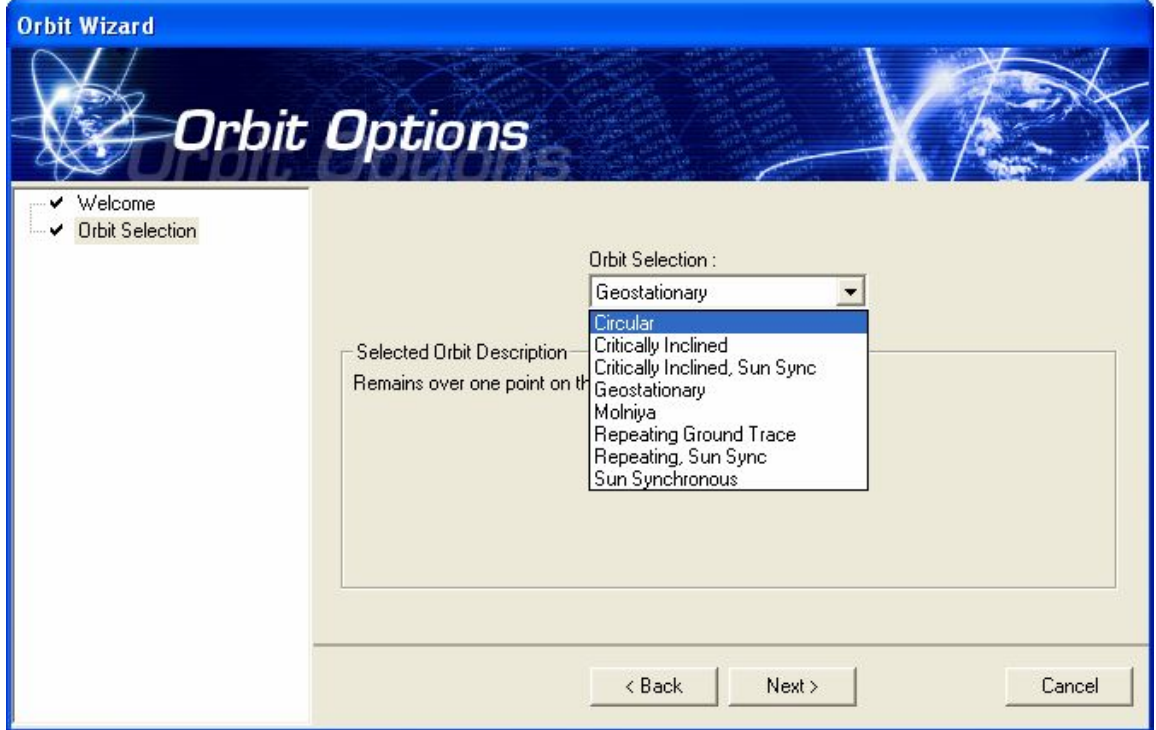

**Figura 4.1 Seleção do tipo de órbita.**

Com a órbita selecionada, são definidas suas variáveis. No caso de uma órbita circular, como visto no cap. II, devemos definir os elementos: altitude (definida a partir da superfície da Terra e não do centro de massa), inclinação (inclinação da orbita em relação à linha do equador) e o peso do satélite. Podemos ver como se dá a entrada do programa na figura 4.2. As outras variáveis, tais como massas do globo terrestre, já estão acopladas ao sistema do STK ou, no caso da velocidade do satélite e variações de altitude e sentido, serão automaticamente calculadas pelo programa.

 *Relatório Final de Atividades*

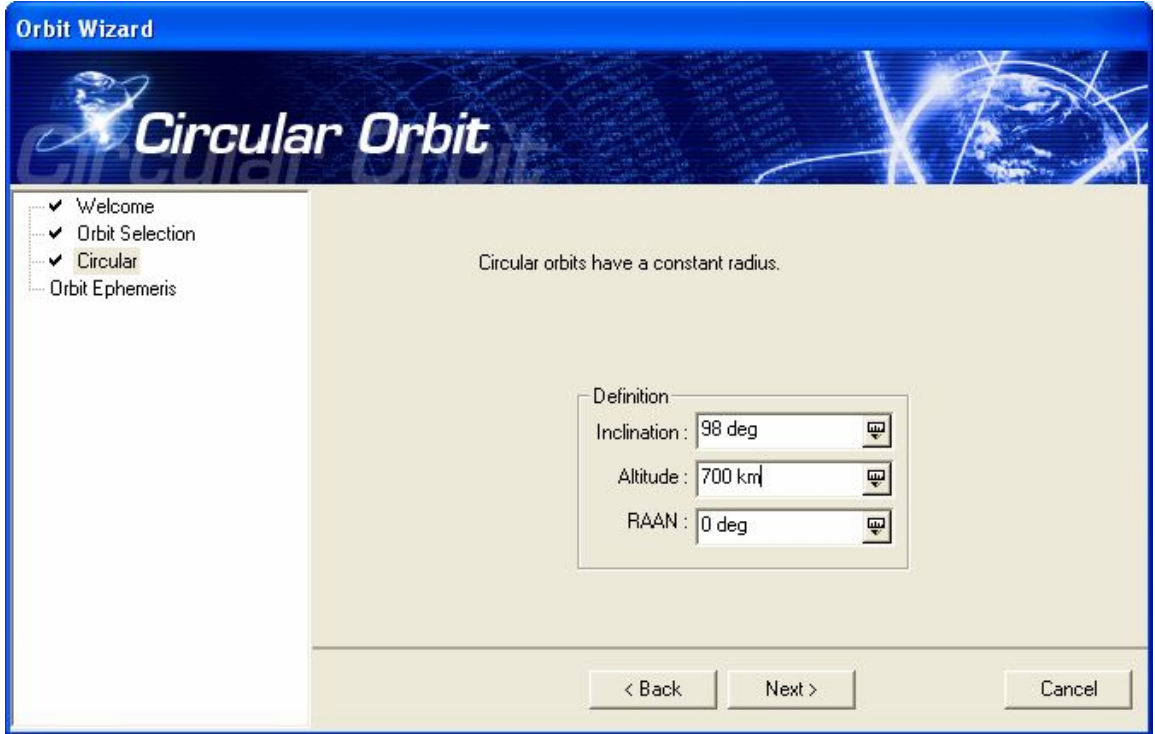

**Figura 4.2 Definição da altitude e inclinação constantes.**

Para limitar a saída de dados de posicionamento o programa ainda requer que o usuário especifique o tempo exato do inicio da simulação e o tempo do fim esperado da simulação. Como não existe tempo definido da missão do satélite, para fins de demonstração, foi definido o tempo de dez dias de simulação a partir do meio dia do dia 01/06/2009 como demonstrado na Figura 4.3. A amostragem dos dados resultantes, para fins de demonstração, como vemos na figura foi mantida em 60 segundos.

 *Relatório Final de Atividades*

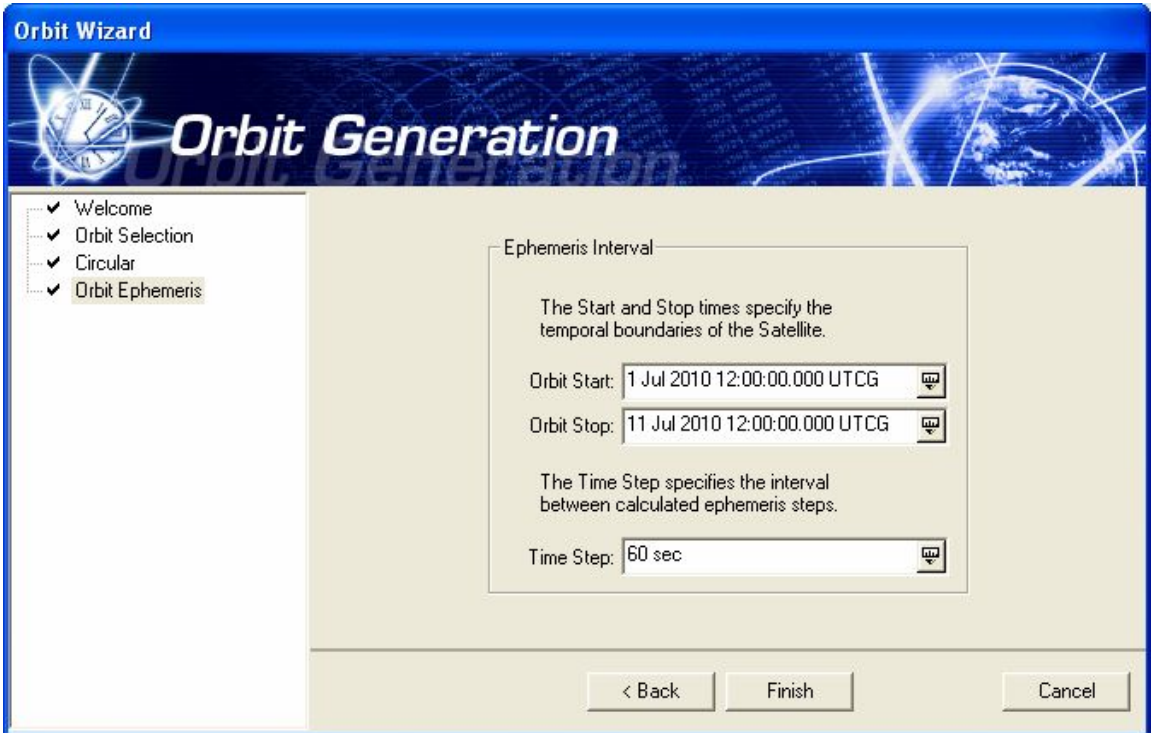

**Figura 4.3 Definição da amostragem e tempo da simulação.**

Com essas entradas de dados geramos uma simulação tanto visual como dados amostrais que descrevem a posição do satélite em sua órbita para no tempo desejado. Na Figura 4.4 vemos o STK configurado e com algumas simulações diferentes de satélites alem de duas bases terrestres importantes para a missão do NANOSATC-BR. A primeira é a base em Santa Maria, o CRS/INPE, que conterá a antena de contato com o satélite; a segunda é a base de lançamento do satélite localizada em Sriharikota na Índia.

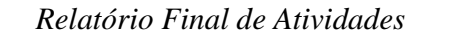

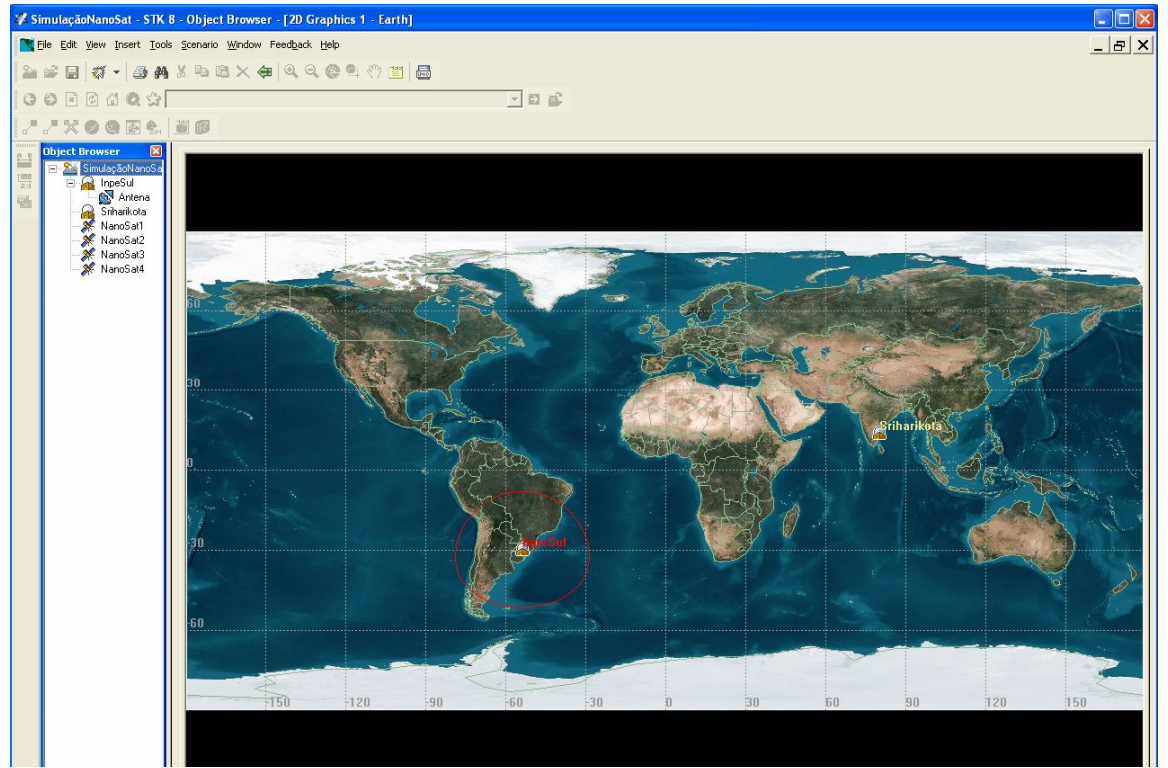

**Figura 4.4 Imagem da simulação em andamento.**

## **IV.1.2 – Saída de Dados**

Para resultados mais palpáveis da simulação, o STK disponibiliza a geração de relatórios sobre assuntos específicos da simulação. Por exemplo, um relatório que descreva todos os tempos em que o satélite ficaria visível para uma antena terrestre posicionada em alguma das bases da missãoUm relatório encontra-se disponível como anexo neste trabalho (Anexo 1).

 Como o objetivo era estimar a posição do satélite a todo momento em seu trajeto, foram gerados relatórios de posicionamento. O relatório poderia ser, ou em coordenadas cartesianas clássicas, tendo o centro de massa da terra como ponto (0,0,0) , ou em coordenadas LLA (Longitude, Latitude e Altitude) sendo, nesse caso, o ponto (0,0,0) na

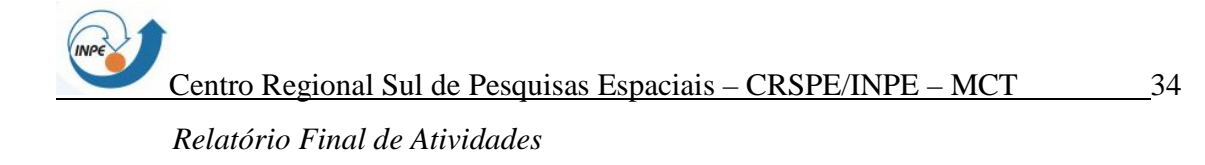

intersecção entre o Meridiano de Greenwich e a Linha do Equador, à altitude padrão do mar. Para o trabalho do Bolsista foi utilizada a simulação LLA por sua compatibilidade com as coordenadas de entrada do software que foi desenvolvido em integração com o IGRF.

Na figura 4.5 tem-se o relatório de posições LLA gerado. Ele obedece a um padrão de tabulação em formato texto para uma melhor leitura tanto por parte humana quanto por parte de outros softwares:

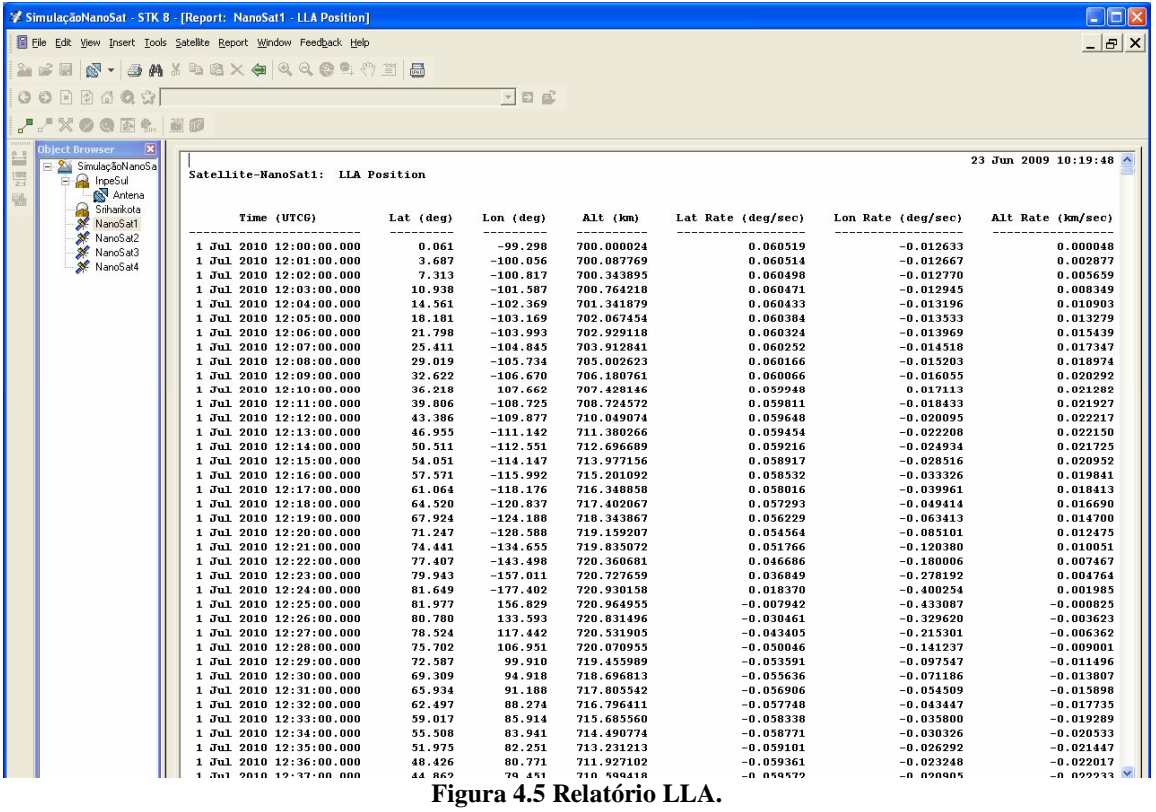

O padrão define que a primeira linha define a data da simulação, a segunda o tipo de relatório gerado, da terceira a quinta definições visuais, e a partir da sexta linha cada linha deve ser composta de uma data no padrão americano *Universal Time Code Generator* (UTCG), a latitude do satélite neste tempo em graus, a longitude em graus, a altitude em quilômetros, a variação de latitude em graus por segundo, a variação de longitude em graus por segundo e a variação de altitude em quilômetros por segundo.

Para o perfeito funcionamento do simulador do magnetômetro que utiliza esse relatório como entrada, ele deve seguir esse padrão descrito.

#### **CAPITULO V**

## **SIMULAÇÃO DO MAGNETÔMETRO**

O magnetômetro que irá como carga útil na missão do NANOSATC-BR, é um medidor de intensidade de campo magnético. Ele afere três vetores diferentes (X, Y, Z) cuja soma resulta no vetor campo magnético total (F).Também dos três vetores se é possível calcular a inclinação magnética (I) e a declinação magnética (D).

O bolsista desenvolveu um programa, em linguagem C++, que capta a posição do satélite à cada linha do relatório de posicionamento LL. Tal informação é usada no IGRF como entrada e então se tem as seis componentes resultantes do magnetometro: X, Y, Z, F, I, D.

#### **V.1 – C++**

C++ é uma linguagem de programação de alto nível com facilidades para o uso em baixo nível, multiparadigma, multiplataforma e de uso geral. C++ incorpora todos os recurso de mais baixo nível da linguagem C, a qual é amplamente usada para Sistemas Operacionais, *Drivers* de *Hardwares*, programação de dispositivos, entre outras utilidades de baixo nível de programação.

Esta linguagem pode ser usada tanto como uma linguagem estruturada quanto como uma linguagem orientada a objetos. O paradigma computacional de orientação a objetos possibilita uma alta abstração para o programador organizar melhor o seu projeto em objeto e classes.

## **V.1 – INTERNATIONAL GEOMAGNETIC REFERENCE FIELD (IGRF)**

O IGRF é um modelo harmônico esférico, desenvolvido em âmbito internacional, do campo magnético da terra cuja fonte é o núcleo terrestre, como citado no Cap.III (Teoria Dinamohidromagnética). Este modelo é revisado a cada cinco anos em eventos especiais da *International Associantion of Geomagnetism and Aeronomy* (IAGA).

## **V.1.1 – Histórico**

O conceito da criação de uma IGRF surgiu das discussões sobre como seriam apresentados os resultados do *World Magnetic Survey*(WMS). A WMS foi um elemento diferido no programa do *International Geophysical Year* (Ano Internacional de Geofísica), que, entre 1957 e 1969, realizava vistorias magnéticas na terra, no mar, no ar e de satélites espaciais, organizando os dados e analisando os resultados. Em um encontro em 1960, o Comitê de Medições Magnéticas Mundiais e Cartas Magnéticas da IAGA recomendou que, como parte do programa do WMS, fosse desenvolvida uma análise harmônica esférica com os resultados da WMS, e essa proposta foi aceita. Seguiram-se oito anos de uma série de argumentações e discussões de como se resumiriam os detalhes e descrições dados pelo programa WMS. O primeiro IGRF foi ratificado pela IAGA em 1969.

A idéia original para a IGRF veio de modeladores globais, entre os quais estavam alguns que já produziam tais modelos associados a cartas de navegação. Entretanto, a IGRF foi o primeiro modelo do gênero a ser formulado a ponto de não ser nem exato nem detalhado o suficiente para propósitos de navegação.

A maioria dos usuários em potencial do IGRF nessa época eram geofísicos interessados na interpretação geológica regional dos levantamentos magnéticos.

Outro grupo que começou a se interessar nas descrições do campo geomagnético na época, são os que estudavam a ionosfera, a mangnetosfera e o comportamento de raios cósmicos nas cercanias da terra. Esta importante comunidade de usuários continua seus estudos com base no IGRF até hoje em dia.

## **V.1.2 - O Desenvolvimento do IGRF**

O IGRF foi revisado e melhorado muitas vezes desde seu surgimento em 1969 e uma sumário da história das revisões está disposto na Tabela 5.1.

| Nome                                            | Abreviação     | Validade      | Definitivo entre |
|-------------------------------------------------|----------------|---------------|------------------|
| IGRF 10 <sup>ª</sup> Geração (Revisado em 2004) | <b>IGRF-10</b> | 1900.0-2010.0 | 1945.0 -2000.0   |
| IGRF 9ª Geração (Revisado em 2003)              | IGRF-9         | 1900.0-2005.0 | 1945.0 -2000.0   |
| IGRF 8ª Geração (Revisado em 1999)              | IGRF-8         | 1900.0-2000.0 | 1945.0 -1990.0   |
| IGRF 7ª Geração (Revisado em 1995)              | IGRF-7         | 1900.0-1995.0 | 1945.0 -1990.0   |
| IGRF 6ª Geração (Revisado em 1991)              | IGRF-6         | 1945.0-1990.0 | 1945.0 -1985.0   |
| IGRF 5ª Geração (Revisado em 1987)              | IGRF-5         | 1945.0-1990.0 | 1945.0 -1980.0   |
| IGRF 4ª Geração (Revisado em 1985)              | IGRF-4         | 1945.0-1985.0 | 1965.0 -1980.0   |
| IGRF 3ª Geração (Revisado em 1981)              | IGRF-3         | 1965.0-1980.0 | 1965.0 -1975.0   |
| IGRF 2ª Geração (Revisado em 1975)              | IGRF-2         | 1955.0-1975.0 |                  |
| IGRF 1ª Geração (Revisado em 1969)              | IGRF-1         | 1955.0-2010.0 | $\blacksquare$   |

**Tabela 5.1 – Gerações do IGRF.**

Cada geração do IGRF compreende vários modelos constituídos em um intervalo de cinco anos cuja informação pode ser considerada definitiva ou não definitiva. Uma vez que um modelo constituído é distinguido como definitivo, este é classificado como *Definitive* 

*Geomagnetic Reference Field* (DGRF) e não é mais revisado nas gerações subseqüentes do IGRF.

Novos modelos constituídos são cuidadosamente produzidos e detalhadamente documentados. O *IAGA Working Group*, encarregado da produção do IGRF, convida diversas entidades para submeterem seus modelos como candidatos com vários meses de antecedência das datas decisivas. Avaliações pormenorizadas são, então, feitas nos modelos submetidos, e a escolha final é normalmente feita pela *IAGA Assemby* se isto ocorrer no ano apropriado, caso contrário é feita pelo *IAGA Working Group*. Tais avaliações também são detalhadamente documentadas. Os coeficientes que geram o novo modelo esférico são derivados das médias (algumas vezes ponderadas) dos coeficientes dos modelos selecionados. Este método de combinação dos candidatos selecionados tem sido usado na maioria das gerações por não apenas por englobar diferentes dados disponibilizados pelas equipes dos modelos selecionados, mas também por conter diferentes métodos para tratar os campos os quais não são diferenciados no IGRF, tais como, por exemplo, a ionosfera, os campos da magnetosfera e o campo magnético da crosta terrestre.

## **V.3 – Uso do IGRF**

Baseado no código disponível no site http://www.dge.inpe.br/geoma/calculadora/ , o bolsista desenvolveu o programa que gera as medições magnéticas visadas pela simulação.

Este programa e seu código fonte estão disponíveis no site: http://www.inf.ufsm.br/~felipeto/IGRFsimulation/

A IDE utilizada para auxilio na organização de arquivos e código foi o CodeBlocks, ferramenta de código aberto e distribuição gratuita.

## **CAPTÍTULO VI**

## **CONCLUSÃO**

Como resultado da realização deste trabalho têm-se o programa, desenvolvido pelo acadêmico bolsista, que realiza a captura da posição do satélite à partir da informação de entrada proveniente do relatório de posicionamento LLA; possibilitando o uso desta informação no IGRF como entrada para a obtenção das seis componentes resultantes do magnetômetro.

No curso deste trabalho atingiram-se os objetivos definidos como o desenvolvimento no STK de uma simulação computacional que define a órbita do NANOSATC-BR, antes de seu lançamento. Foi realizada com sucesso a simulação computacional dos possíveis resultados gerados pelo magnetômetro.

Os conhecimentos obtidos acerca das ferramentas necessárias para a execução de cada etapa do trabalho são resultados importantes. Dentre os conhecimentos adquiridos, encontra-se a compreensão do funcionamento e a experiência de uso com as ferramentas STK e IGRF, além do aprofundamento do conhecimento acerca da linguagem de programação C++.

## **REFERÊNCIAS BIBLIOGRÁFICAS**

[I]. **LORRAIN, Paul; CORSON, Dale; LORRAIN, François**. Campo e Ondas

Eletromagnéticas, Tradução de Carlos Fiolhais; José Luís Malaquias Lima; Orlando Oliveira. 3ª Ed. Lisboa: Fundação Calouste Gulbenkian, 2000.

[II]. **FREITAS, Paulo José Filho.** Introdução à Modelagem e Simulação de Sistemas com Aplicações no Arena. 2º Ed. São Paulo: Visual Books, 2004.

[III]. **BARRETO, L. M.** Introdução a astrofísica - Rio de Janeiro, RJ: Ueg/instituto de Física, 1965.

[IV]. **STROUSTRUP, Bjarne**. C++ Programming Language. 3ºª Ed. New Orleans:AT&T, 1997.